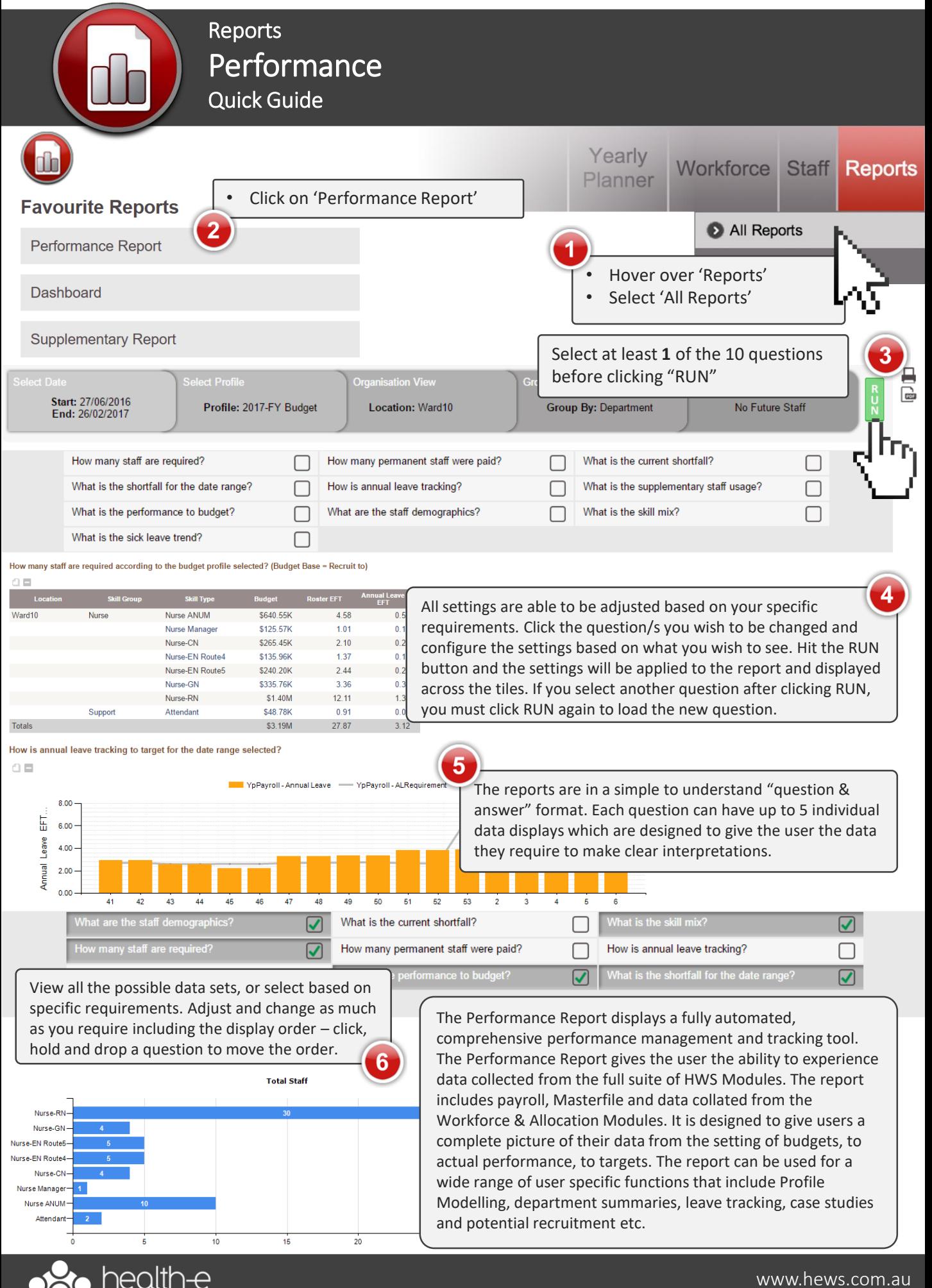

kforce solutions

03 53324888